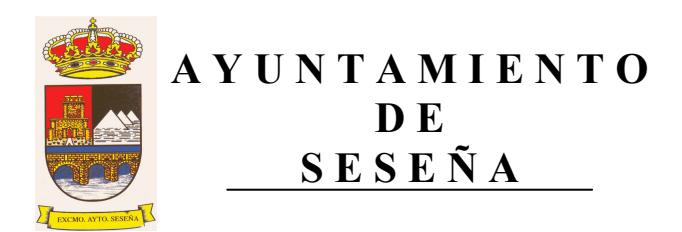

Por medio del presente anuncio, se convoca la Mesa de Contratación para la concesión del uso privativo del Quiosco nº 1 y nº 3 del Parque María Audena de la Urbanización de El Quiñón, en el municipio de Seseña, para la apertura del sobre B "Oferta económica y Documentación Técnica" el lunes 20 de mayo a las 12:00 h, en acto público.

En Seseña, a 17 de mayo de 2013. LA SECRETARIA DE LA MESA

 $\mathbf{1}$